# **Phonak ComPilot II**

#### **Ръководство за експлоатация**

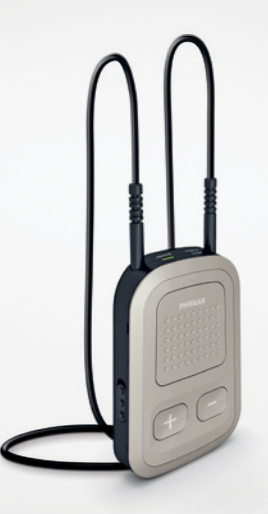

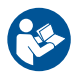

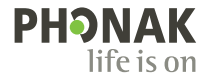

A Sonova brand

## Съдържание

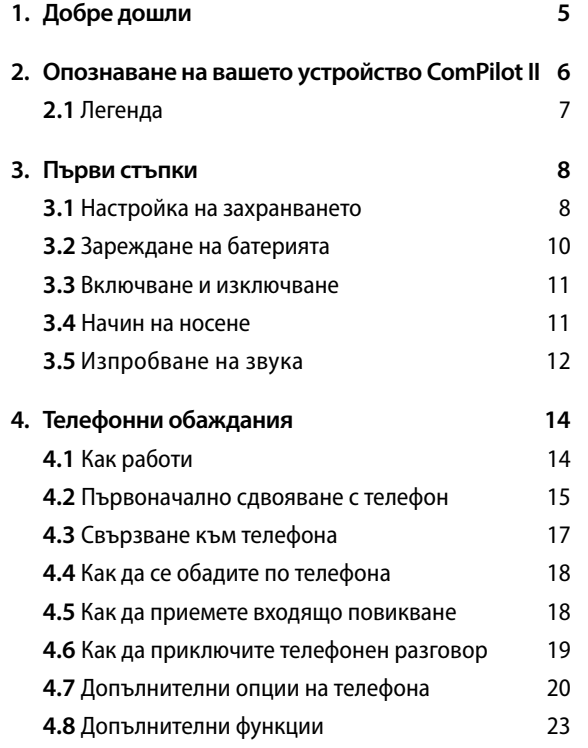

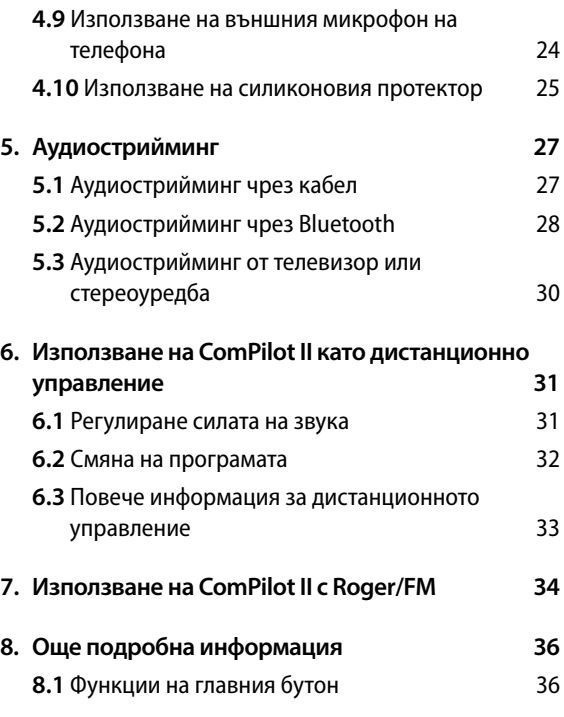

#### <span id="page-2-0"></span>Съдържание

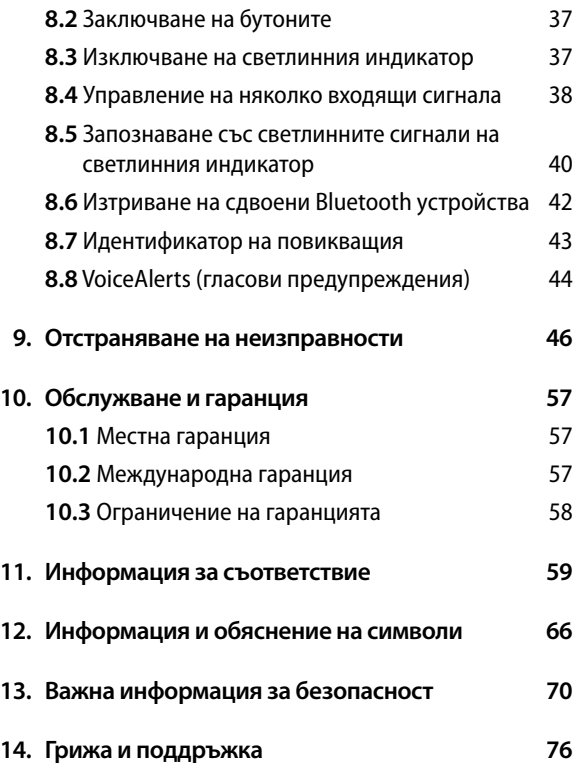

## 1. Добре дошли

Вашият ComPilot II е продукт с първокласно качество, разработен от Phonak, една от водещите в света компании в слуховите технологии.

Прочетете внимателно инструкциите за потребителя, за да можете да се възползвате от всички възможности, които предоставя вашата слухова система.

 Информация относно съвместимостта на устройството: Проверете съвместимостта на Вашия слухов апарат, като се консултирате с Вашия слухопротезист.

**Phonak – life is on** www.phonak.com

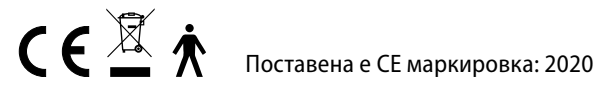

## <span id="page-3-0"></span>2. Опознаване на вашето устройство ComPilot II **2.1 Легенда**

Предназначението на ComPilot II е да свързва безжично различни Bluetooth® устройства към вашите слухови апарати. Например мобилни телефони, MP3 плейъри и др.

Можете да включите и други аудиоустройства директно чрез букса. Напр. компютри, Roger или FM приематели.

ComPilot II може също да се използва и като дистанционно управление за регулиране на слуховите апарати в различни ситуации.

Важно е да знаете, че преди да можете да използвате ComPilot II като дистанционно управление за слуховите апарати, е необходимо той да бъде конфигуриран от вашия слухопротезист.

Bluetooth® е регистрирана търговска марка, собственост на Bluetooth SIG, Inc.

#### **Бутони**

- A Главен
- B Увеличаване/намаляване силата на звука
- C Начален бутон
- Свързване (•)
- E Превключвател за Вкл./Изкл.

#### **Входове**

- Микрофони
- G Вход за аудиожак 3,5 mm
- Roger/FM (Europlug)
- I Букса за зареждане (mini-USB)

#### **Светлинни индикатори**

- Аудио
- Захранване

### **Други**

- L Гнезда на индуктивната примка за около врата
- M Индуктивна примка за около врата

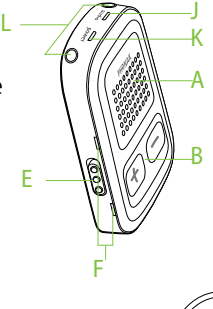

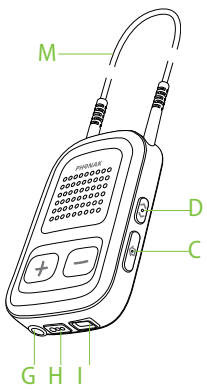

## <span id="page-4-0"></span>3. Първи стъпки

ComPilot II трябва да бъде настроен и зареден **преди** употреба.

#### **3.1 Настройка на захранването**

Изберете адаптера, съответстващ на стандартите във вашата държава.

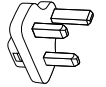

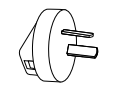

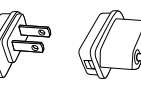

Обединено Австралия САЩ ЕС кралство

- Първо поставете отвора на адаптера в отвора на електрозахранващия адаптер.
- Натиснете долната част на адаптера, докато щракне, за да го закрепите на мястото му.
- За да го извадите, първо плъзнете назад езичето на електрозахранващия адаптер.
- Издърпайте адаптера нагоре, за да го извадите.

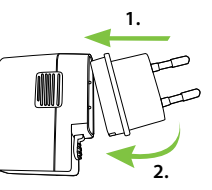

**1. 2.**

## 5,0 V DC 1000 mA 5W LPS

• Входящо напрежение на зарядното устройство: 100 – 240 V AC 50/60 Hz 0,2 A

• Изходящо напрежение на електрозахранването:

• Спецификации на USB кабела: дължина < 3 m

#### **Списък на аксесоарите:**

- USB кабел (1 m)
- захранване с щепсел
- адаптер
- торбичка (незадължително)

**Спецификация на захранването**

### <span id="page-5-0"></span>**3.2 Зареждане на батерията**

• Вкарайте по-големия щифт на зареждащия кабел в универсалния електрозахранващ адаптер. Вкарайте по-малкия щифт в mini-USB порта на ComPilot II.

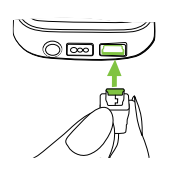

• Включете електрозахранващия адаптер в електрически контакт.

Индикаторът за захранване свети в червено по време на зареждането на батерията и ще светне в зелено, когато зареждането завърши.

- $(i)$  ComPilot II има презареждаема батерия, която не се вади.
- $(i)$  Преди да използвате ComPilot II за първи път, включете батерията да се зарежда за най-малко 3 часа.
- Можете безопасно да оставите ComPilot II свързан към адаптера за зареждане през нощта.
- Пълната функционалност на нова батерия се достига само след извършване на три пълни цикъла на зареждане и разряд.

#### **3.3 Включване и изключване**

Плъзнете превключвателя, ПО както е показано, за да включите или изключите ComPilot II.

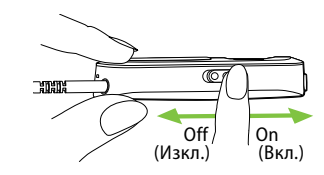

 $(i)$  Изключвайте ComPilot II, когато не го ползвате.

#### **3.4 Начин на носене**

Преди всеки телефонен разговор, стрийминг на музика или стрийминг от телевизора:

- Поставете правилно слуховите апарати в ушите си и ги включете.
- Включете ComPilot II.

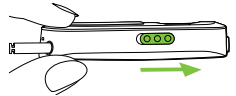

<span id="page-6-0"></span>• Поставете индуктивната примка за около врата на ComPilot II.

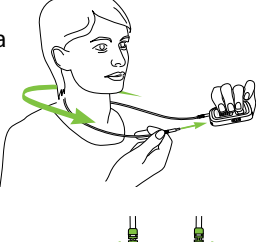

• Вкарайте плътно и двете букси.

#### **3.5 Изпробване на звука**

Поставете слуховите си апарати и ComPilot II по правилния начин и ги включете (вижте глава 3.4).

Натиснете и **задръжте** главния бутон, докато включите устройството. Отпуснете главния бутон. Светлинният индикатор за аудио ще светне в розово.

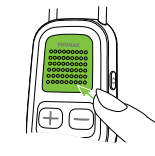

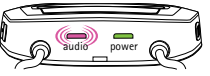

Слуховите апарати ще се превключат в режим на стрийминг и ще чуете изпробването на звука на ComPilot II.

- Използвайте бутоните за силата на звука  $\bigoplus$ . за да я регулирате.
- Изпробването на звука ще спре след 3 минути или като натиснете главния **6** бутон.
- $\overline{1}$ ) Регулирането на силата на звука по време на изпробването на звука ще настрои също силата на звука на гласовите предупреждения на ComPilot II (вижте глава 8.8).
- $(i)$  Ако не чувате звук по време на изпробването, направете справка с раздел Отстраняване на неизправности (вижте глава 9).
- $\overline{I}$ ) Езикът по подразбиране на всеки нов ComPilot II е английски, но може да бъде конфигуриран от вашия слухопротезист.

## <span id="page-7-0"></span>4. Телефонни обаждания

### **4.1 Как работи**

ComPilot II служи като интерфейс между телефона и слуховите апарати. По време на телефонен разговор ще чувате гласа на събеседника си директно в слуховите апарати.

ComPilot II предава вашия глас от своите микрофони. Говорете в ComPilot II – не в телефона, когато сте в обаждане.

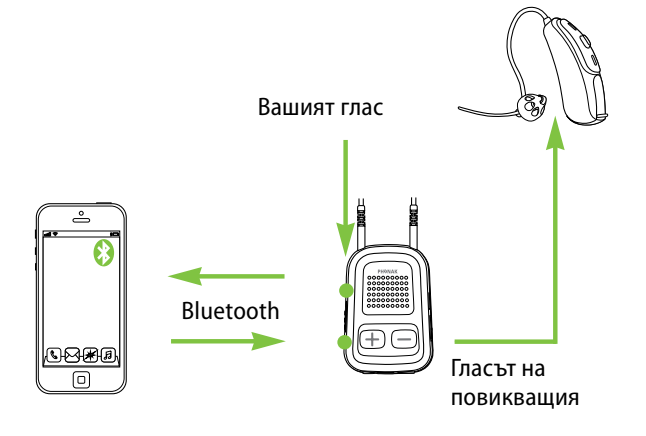

#### **4.2 Първоначално сдвояване с телефон**

- Необходимо е еднократно извършване на процедурата по сдвояване със всяко Bluetooth устройство, напр. телефон. ComPilot II ще се свърже автоматично с телефона след първоначалното сдвояване.
- Уверете се, че Bluetooth на телефона е включен, и пуснете търсене за Bluetooth устройства в менюто за настройка на свързването.
- Включете ComPilot II.
- Натиснете едновременно и **задръжте** бутона за свързване • и бутона за увеличаване на звука (2 сек.), докато индикаторът за аудио започне да мига бързо в синьо.

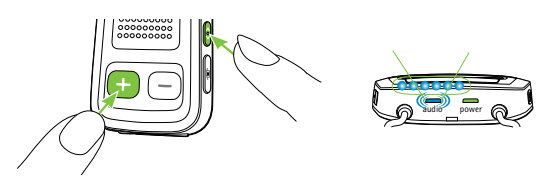

<span id="page-8-0"></span>• Стартирайте процеса на сдвояване на телефона в рамките на 1 минута съгласно ръководството за експлоатация на телефона.

- На телефона се показва списък с откритите Bluetooth устройства. Изберете "Phonak ComPilot II" от списъка и въведете кода **"0000"** при поискване.
- ComPilot II ще изиска достъп до вашия списък с имена на телефона. При поискване приемете заявката.
- След успешно сдвояване индикаторът за аудио ще спре да мига в синьо.

Инструкция за бързо сдвояване е показана и на гърба на ComPilot II.

**Bluetooth pairing**  $2 \sec(\overline{(\bullet)} + \overline{(+)})$  $code:0000$ 

За повече информация относно сдвояването чрез Bluetooth за продукти на най-известните производители на мобилни телефони посетете: http://www.phonak.com/compilotII

#### 4. Телефонни обаждания

#### **4.3 Свързване към телефона**

Поставете слуховите си апарати и ComPilot II по правилния начин и ги включете (вижте глава 3.4).

След като телефонът вече е сдвоен с ComPilot II, те автоматично ще се свържат. Ако не се свържат автоматично, отидете в менюто Bluetooth на телефона и изберете ComPilot II от списъка.

Ако се изисква да извършите връзката ръчно, направете справка с ръководството за потребителя на телефона.

Известяването за успешната връзка става посредством индикатора за аудио на ComPilot II, който мига в синьо.

- Връзката ще бъде запазена, докато устройствата са включени и са в рамките на обхвата.
- $\overline{1}$ ) ComPilot II може да бъде свързан едновременно към два телефона, но не може да приема едновременно два телефонни разговора.

<span id="page-9-0"></span>Когато го сдвоявате с телефон, препоръчваме да изключите тоналността на клавишите и звуковия сигнал при получаване и изпращане на текстови съобщения.

#### **4.4 Как да се обадите по телефона**

Въведете телефонен номер от клавиатурата на телефона и натиснете бутона за избиране.

Ще чуете тоналността при избиране в слуховия си апарат.

Говорете в ComPilot II – не в телефона, когато провеждате телефонен разговор.

#### **4.5 Как да приемете входящо повикване**

Когато получавате входящо повикване на телефона:

- Индикаторът за аудио на ComPilot Air II ще свети постоянно в синьо.
- След около 2 секунди ще чуете сигнала за позвъняване в слуховите апарати.
- Натиснете главния бутон, щом чуете сигнала за позвъняване в слуховите апарати.

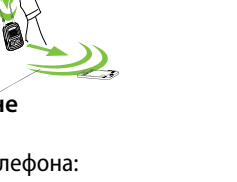

Ю€ 6

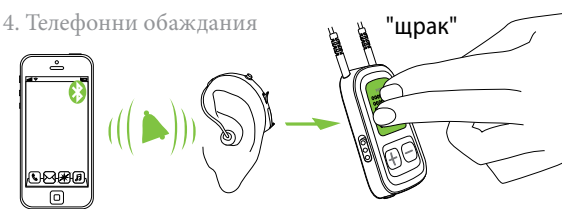

Ако получите едновременно второ обаждане на същия телефон:

- Натиснете главния **бутон**, за да го приемете
- Натиснете и **задръжте** главния бутон (2 сек.), за да го отхвърлите
- Когато сте в обаждане на единия телефон, всяко входящо повикване на втория телефон ще бъде игнорирано.

#### **4.6 Как да приключите телефонен разговор**

Натиснете главния бутон, за да приключите разговора. Можете да приключите разговора и посредством телефона вместо с ComPilot II.

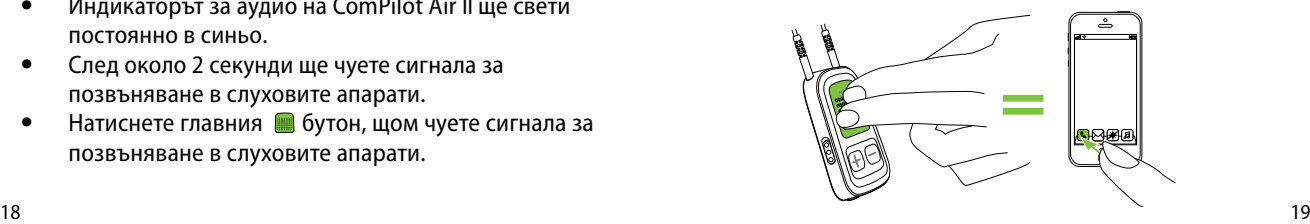

<span id="page-10-0"></span>Ще чуете програмата или аудиоизточника, които са били активни преди обаждането.

#### **4.7 Допълнителни опции на телефона**

#### **Отхвърляне на повикване**

Натиснете и задръжте главния **и бутон (2 сек.)**, докато позвъняването спре. Същият резултат ще има и ако използвате телефона, за да отхвърлите повикването.

#### **Настройване силата на звука на телефона**

Използвайте бутоните за регулиране силата на звука на телефона, за да я настроите до желаното ниво.

За да чувате по-добре по време на телефонен разговор, околните шумове, прихванати от слуховите апарати, ще бъдат заглушени съгласно настройките, извършени от слухопротезиста.

#### **Намаляване на околните шумове**

- Натиснете и задръжте бутона за **и намаляване** силата на звука (2 сек.), за да заглушите още.
- Натиснете и **задръжте** бутона за увеличаване силата на звука (2 сек.), за да се върнете към фабричната настройка на нивото на заглушаване.

### 4. Телефонни обаждания

#### **Изключване на нежеланите предупреждения**

Някои мобилни телефони са конфигурирани да имат звукова тоналност при натискане на клавишите, съобщават за получаване и изпращане на текстово съобщение и издават звуков сигнал за потвърждение на дадено действие.

Ще можете да чувате тези звукови сигнали в слуховите си апарати.

Ако това ви притеснява, направете справка с ръководството за потребителя на телефона за информация относно деактивирането на тези предупредителни сигнали.

#### **Как да държите ComPilot II по време на телефонни разговори**

Забележка: Максималното разстояние между ComPilot II и телефона е 5–10m.

• Носете ComPilot II около врата по време на телефонния разговор.

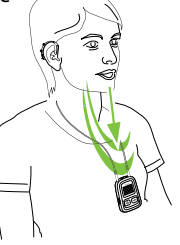

<span id="page-11-0"></span>• При много шумна околна среда можете да преместите ComPilot II по-близо до устата си.

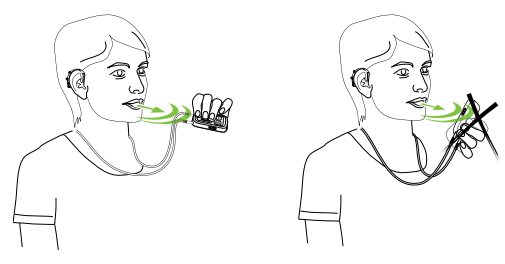

• Избягвайте да закривате отворите на микрофона, намиращи се отстрани, с пръстите или с дрехите си.

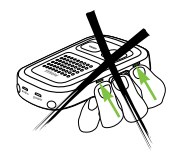

#### 4. Телефонни обаждания

#### **4.8Допълнителни функции**

Следните функции може да бъдат настроени от Вашия специалист по грижи за слуха.

Вашият телефон трябва да поддържа тези функции. За повече подробности вижте ръководството за потребителя на телефона.

#### **Показванена името на повикващия**

Фабричната настройка на ComPilot II ще покаже името на лицето, което ви се обажда, както се показва на дисплея на телефона (идентификатор на повикващия).

#### **Следните функции могат да бъдат активирани поотделно. Натиснете и задръжте съответния бутон (2 сек.), за да използвате функцията:**

- 1. *Набиране на последно избрания номер:* Така ще наберете последно избрания от вас номер.
- 2. *Гласово набиране:* Можете да кажете на глас името на лицето, вместо да го набирате на клавиатурата.
- 3. *Набиране на любими номера:* Директно избира предварително зададен номер.
- 4. *Задържане на повикване:* По време на телефонен разговор можете да сложите разговора на изчакване. Събеседникът ви ще остане на линия,

<span id="page-12-0"></span>но няма да го чувате, а слуховите апарати ще се превключат на слуховата програма, която е била активна преди обаждането.

5. *Прехвърляне на обаждане:* Позволява да прехвърлите телефонното обаждане на друг телефон. Слуховият апарат ще се превключи обратно на последната слухова програма, която е била активна преди обаждането.

За да прехвърлите разговора обратно към ComPilot II, натиснете и **задръжте** главния бутон. Така разговорът ще бъде възстановен в слуховите апарати.

#### **4.9 Използване на външния микрофон на телефона**

Използвайте опционалния микрофон "MC1", ако носите ComPilot II под дрехите си по време на телефонен разговор.

• Включете буксите на микрофона от 3,5mm към входа за аудио на ComPilot II (вградените микрофони на ComPilot II ще бъдат изключени).

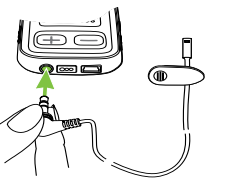

#### 4. Телефонни обаждания

• Използвайте щипката, за да защипете микрофона близо до устата си.

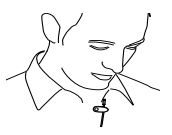

• Поставете индуктивната примка около врата си и включете ComPilot II.

Връхните дрехи няма да окажат негативно влияние на безжичната връзка към вашите слухови апарати.

Използвайте единствено препоръчания от Phonak външен микрофон.

#### **4.10 Използване на силиконовия протектор**

За да предпазвате ComPilot II при носене под дрехите, използвайте силиконовия протектор.

• Поставете силиконовия протектор на гърба на ComPilot II.

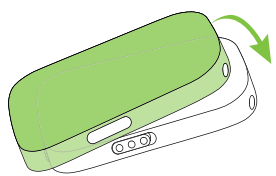

<span id="page-13-0"></span>• Включете индуктивната примка за около врата в гнездата на ComPilot II.

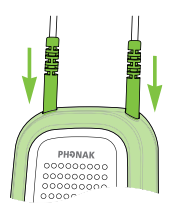

 $\triangle$  Протекторът не гарантира пълна устойчивост на вода, влага или изпотяване.

## 5. Аудиострийминг

Преди да активирате стрийминг, поставете правилно слуховите апарати и ComPilot II и ги включете (вижте глава 3.4).

### **5.1 Аудиострийминг чрез кабел**

- Свържете аудиокабела с ComPilot II.
- Поставете другия край на аудиокабела в гнездото за микрофона на аудиоплейъра и включете плейъра.

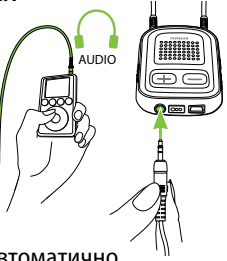

Аудиостриймингът ще стартира автоматично. Настройте звука от аудиоплейъра.

Натиснете главния В бутон за спиране и за възобновяване на стрийминга.

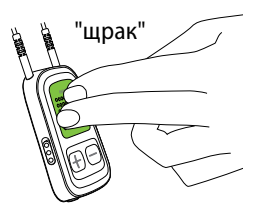

#### <span id="page-14-0"></span>**5.2 Аудиострийминг чрез Bluetooth**

#### **Аудиострийминг чрез мобилен телефон**

Можете да предавате музика безжично от вашия мобилен телефон:

- Уверете се, че ComPilot II е свързан към вашия телефон, както е описано в глава 4.3.
- Използвайте музикалния плейър на телефона, за да слушате музика.

### **Аудиострийминг чрез други устройства**

За да използвате ComPilot II с включено Bluetooth аудиоустройство (напр. mp3 плейър), първо трябва да сдвоите устройствата:

- Включете ComPilot II.
- Натиснете едновременно и **задръжте** бутона за свързване « и бутона за увеличаване на звука (2 сек.), докато индикаторът за аудио започне да мига бързо в синьо.

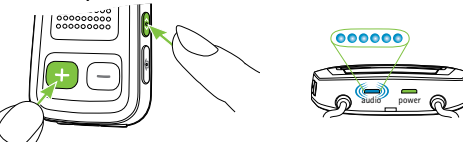

• Стартирайте процеса на сдвояване на Bluetooth устройството в рамките на 1 минута съгласно ръководството за експлоатация на устройството и при поискване въведете код "0000".

### 5. Аудиострийминг

- След успешно сдвояване светлинният индикатор за аудио ще спре да мига бързо.
- Натиснете бутона за пускане на Bluetooth устройството, ако е необходимо.
- Стриймингът ще стартира автоматично, а светлинният индикатор за аудио ще светне в синьо, което показва, че връзката е успешна.

За регулиране силата на звука на аудиосигнала използвайте бутоните за управление на звука на аудиоустройството.

Натиснете главния бутон за пауза и за възобновяване на стрийминга.

За да спрете напълно Bluetooth стрийминга, натиснете и задръжте главния бутон (2 сек.), изключете другото Bluetooth устройство или деактивирайте Bluetooth функцията.

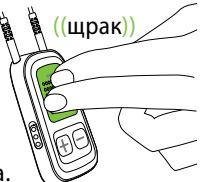

( $j$ ) Направете справка с ръководството за потребителя на устройството или се свържете с разпространителя, ако не можете да извършите процедурата по сдвояване посредством описаните кратки стъпки.

<span id="page-15-0"></span>Максималната продължителност на стрийминга за ComPilot II е до 24 часа при напълно заредена батерия.

#### **5.3 Аудиострийминг от телевизор или стереоуредба**

Препоръчително е използването на специалната и оптимизирана станция Phonak TVLink II, с помощта на която да гледате телевизия или да слушате музика от телевизора.

Станцията предлага следните предимства:

- Безжична трансмисия на до 30 метра.
- Аналогов и цифров вход (оптичен, коаксиален).
- Поставка за зареждане на ComPilot II.

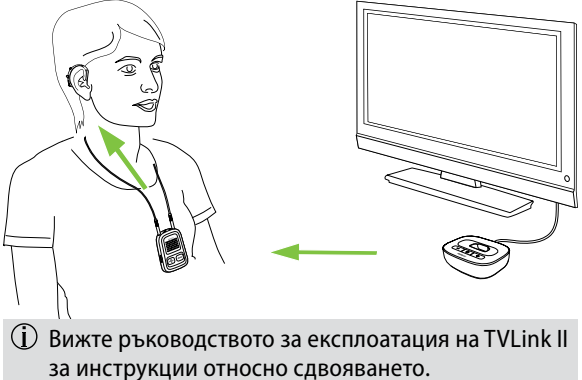

6. Използване на ComPilot II като дистанционно управление

Преди да можете да използвате тази функция, е необходимо вашият слухопротезист да активира дистанционното управление на ComPilot II.

#### **6.1 Регулиране силата на звука**

Бутони за натискане на ComPilot II:

• за увеличаване силата на звука

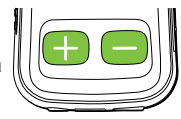

- **за намаляване силата на звука**
- Регулирането на силата на звука посредством ComPilot II ще има същия ефект, както и при регулиране директно от слуховите апарати.

#### **Намаляване на околните шумове**

Можете да заглушите звука от околните шумове само с едно натискане на бутона. Това може да е от полза по време на стрийминг на музика или от телефона. Нивото на заглушаване е зададено от вашия слухопротезист.

Натиснете и задръжте бутона за **намаляване** силата на звука (>2 сек.), за да заглушите повече.

<span id="page-16-0"></span>• Натиснете и **задръжте** бутона за увеличаване силата на звука  $\Box$  b (>2 сек.), за да върнете оригиналното ниво на звук на слуховия апарат.

#### **6.2 Смяна на програмата**

Можете да сменяте програмите само ако към момента няма активен стрийминг.

Натиснете главния бутон за смяна на програмите на слуховия апарат.

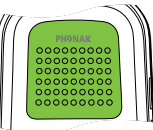

Натиснете началния **бутон**, за да се върнете към началната програма и да зададете първоначалното ниво на звука на слуховите апарати.

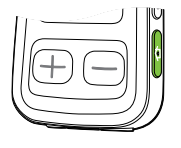

Ако използвате ComPilot II като ръчно управляемо дистанционно управление (без индуктивната примка за около врата):

- Макс. разстояние до слуховите апарати е 110cm.
- Дръжте ComPilot II, както е показано.

#### **6.3 Повече информация за дистанционното управление**

- **Натиснете и задръжте началния <b>бе** бутон (>2 сек.), за да изберете предпочитаната си слухова програма, конфигурирана от вашия слухопротезист.
- Едновременно се управляват и двата слухови апарата.

## <span id="page-17-0"></span>7. Използване на ComPilot II с Roger/FM След 20 секунди входящият сигнал ще бъде

ComPilot II може да се използва в комбинация с приематели Roger или FM посредством директния му вход за аудио (Europlug).

- Поставете Roger/FM предавателя в близост до източника на звук и го включете.
- Свържете приемателя с ComPilot II чрез гнездото Europlug, както е показано на илюстрацията (включете приемателя, ако е необходимо).

Когато се разпознае сигнал, ще чуете звуково уведомление в слуховите си апарати.

- Натиснете главния **в** бутон, за да приемете сигнала.
- Натиснете главния бутон отново, за да спрете или възобновите сигнала.

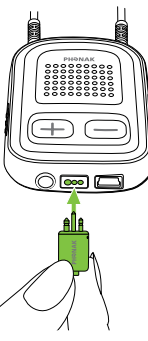

#### 7. Използване на ComPilot II с Roger/FM

- поставен автоматично в режим на изчакване, ако не го приемете.
- Докато получавате сигнал, програмите на слуховия апарат няма да могат да бъдат променяни посредством главния бутон.
- $\overline{1}$ ) Ако ComPilot II не получава сигнал посредством Europlug за 3 минути, ще чуете предупредителен сигнал.

## <span id="page-18-0"></span>8. Още подробна информация

### **8.1 Функции на главния бутон**

Главният бутон има различни функции:

1. *Телефон:* С него приемате и приключвате телефонен разговор.

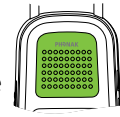

- 2. *Стрийминг:* С него слагате на пауза и възобновявате стрийминга от дадено аудиоустройство.
- 3. *Дистанционно управление:* Чрез него се променят програмите на слуховия апарат (ComPilot II трябва да бъде конфигуриран като дистанционно управление от вашия слухопротезист).
- $(i)$  Няма да можете да сменяте слуховите програми, когато:
	- се провежда телефонен разговор
	- устройство с Bluetooth стриймва или е на пауза
	- е включен аудиокабел
	- наличен е директен аудиовход

8. Още подробна информация

## **8.2 Заключване на бутоните**

За да предотвратите нежелано натискане на бутоните:

- Натиснете едновременно бутона за свързване (•) и началния (•) бутон, за да заключите или отключите бутоните.
- Индикаторът за захранването ще мигне три пъти в червено, което показва, че бутоните са заключени.
- Все още можете да приемате входящи повиквания.
- $\overline{\textbf{(i)}}$  Символът ключ на гърба на устройството ще ви напомня за функцията за заключване.

#### **8.3 Изключване на светлинния индикатор**

Ако светлинният индикатор ви притеснява:

- Заключете ComPilot II, както е описано в глава 8.2
- В заключено състояние светлинният индикатор остава изключен

Ще се изведе ниско ниво на батерията.

#### <span id="page-19-0"></span>**8.4 Управление на няколко входящи сигнала**

Когато посредством ComPilot II е свързан аудиоизточник, слуховите апарати ще се превключат автоматично на специалните програми за стрийминг.

Може да има няколко свързани и работещи с ComPilot II аудиоизточника:

- Две Bluetooth устройства
- Една аудиобукса 3,5mm
- Един директен аудиовход (Europlug)

Телефонното повикване винаги ще бъде приоритетно.

Ще чуете сигнала за позвъняване дори когато слушате други аудиоизточници. Ако отхвърлите повикване или приключите даден разговор, аудиостриймингът ще се възобнови.

(i) Ако искате да слушате музика от свързания мобилен телефон, е необходимо предварително да пуснете музиката от телефона; няма да можете да пуснете музиката от ComPilot II.

8. Още подробна информация

#### **Избор на аудиоизточник**

- *Един източник:* Всяко натискане на главния бутон ще сложи на пауза или ще възобнови източника.
- *Няколко източника:* След всяко натискане на главния бутон ComPilot II избира следващия свързан източник в определена последователност.
- Ако няма свързан източник, ComPilot II ще продължи към следващия източник.
- Всеки свързан източник има свое определено място в тази последователност, както е показано на илюстрацията.

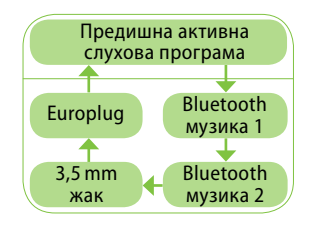

#### <span id="page-20-0"></span>**8.5 Запознаване със светлинните сигнали на светлинния индикатор**

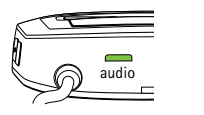

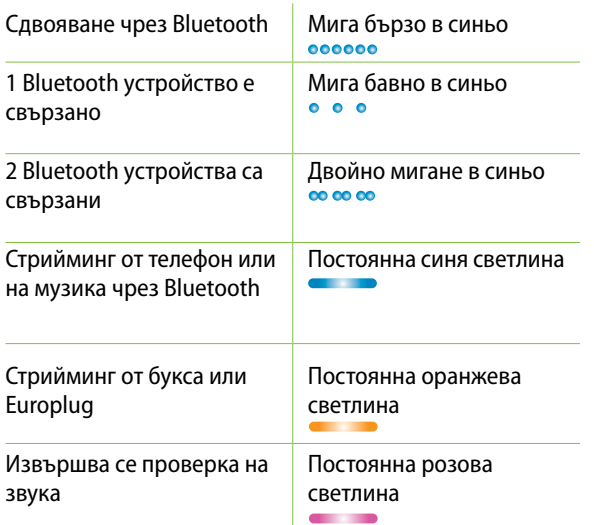

8. Още подробна информацияpower Зареждане Постоянна червена светлина Заредена и пълна Постоянна зелена светлина батерия<br>Включване Зелена светлина за 2 секунди Изключване Мига в червено, после свети в червено за 2 секунди Мига бавно в зелено Заряд на батерията над 10% Остават <10% заряд на Мига бавно в червено батерията. Сложете да се зарежда Необходимо е зареждане. Не мига веднага след (поне 2 часа) включване Активиране/дезактивиране Тройно мигане в червено (заключено) на заключено състояние  $0<sub>0</sub>$ Тройно мигане в зелено (отключено)  $0<sub>0</sub>$ 

#### <span id="page-21-0"></span>**8.6 Изтриване на сдвоени Bluetooth устройства**

В случай че срещнете проблем с едно от сдвоените устройства, можете да изтриете сдвояванията от ComPilot II.

- $\triangle$  Ако изтриете сдвояването на Bluetooth устройства, няма да можете да се свързвате към никое от предходно сдвоените Bluetooth устройства.
- 1. Включете ComPilot II.
- 2. Натиснете и задръжте бутона за свързване  **и** бутона за увеличаване силата на звука  $\Box$  за **10** секунди, докато светлинният индикатор за аудио, мигащ бързо в синьо, спре.
- 3. Изтрийте също сдвоените с ComPilot II устройства от мобилния телефон, преди да извършите повторно сдвояване.
- 4. Повторете процедурата по сдвояване, описана в глава  $4.2.$

8. Още подробна информация

#### **8.7 Идентификатор на повикващия**

ComPilot II може да ви покаже името на лицето, което ви търси.

ComPilot II ще се опита да намери тази информация, като влезе в списъка ви с имена на телефона. В слуховите апарати ще чуете следното:

- Записаното име във вашия списък с имена на телефона
- Телефонния номер, ако името е непознато

Вашият слухопротезист може да настрои езика на ComPilot II.

#### <span id="page-22-0"></span>**8.8 VoiceAlerts (гласови предупреждения)**

Информира ви за различните работни режими и състоянието на ComPilot II посредством гласови съобщения.

Вашият слухопротезист може да настрои наличните езици и нива на силата на говора:

- *Само предупреждения:* Гласово съобщение за ниско ниво на батерията на ComPilot II, както и по време на процеса на сдвояване чрез Bluetooth.
- *Стандартно:* Допълнителна информация за включване и изключване на ComPilot II, начало или край на зареждане по време на стрийминг, избор на входящ канал и известия за Europlug.
- *Детайлно:* Допълнителна информация относно началото или края на зареждането дори при липса на активен източник на стрийминг, връзка с външен микрофон, свързано или не Bluetooth устройство, както и при прехвърляне или задържане на разговор.

## <span id="page-23-0"></span>9. Отстраняване на неизправности 9. Отстраняване на неизправности

В случай че се сблъскате с проблем, който не е описан в това ръководство, обърнете се към вашия слухопротезист.

*Причини Какво трябва да се направи*

#### **По време на сдвояването чрез Bluetooth другото ми устройство извежда заявка за въвеждане на код. Какво трябва да въведа?**

- Кодът за сдвояване се изисква за първоначално сдвояване на ComPilot II и Bluetooth устройството ("сдвояване").
- Въведете 0000 (четири нули) при извеждане на заявката за код.

#### **Чувам смущения по време на аудиопрехвърляне чрез ComPilot II.**

- Bluetooth е на прекалено голямо разстояние или сте го поставили в заден джоб (тялото се явява пречка).
- ComPilot II ще започне търсене на вече разпознати устройства за 2 минути, след като го включите.
- Телефон, свързан към други устройства, като компютър, може да не е в състояние да поддържа продължителен стрийминг на музика.
- Не надвишавайте максималното разстояние от 5–10m и дръжте Bluetooth устройствата пред вас.
- След 2 минути ComPilot II ще изключи търсенето и смущението ще спре.
- Когато използвате вашия телефон с Bluetooth като музикален плейър, го изключете от други устройства, като например компютри.

*Причини Какво трябва да се направи*

**Звукът на музиката е прекалено силен или прекалено слаб. Звукът по време на телефонен разговор не ви устройва (прекалено слаб или висок).**

- Различните аудиоизточници имат различни изходи.
- За да промените силата на звука на телефона или на друг източник на звук за ComPilot II, използвайте бутоните за управление на силата на звука на външното устройство.

#### **Трудно разбирам какво се говори по време на телефонен разговор в шумно обкръжение.**

- Микрофоните на слуховия апарат са настроени на много високо ниво по време на телефонното обаждане.
- Намалете силата на звука на слуховия апарат, като натиснете бутон (вижте глава 6.1).
- Ако и след тази настройка звукът от телефона (или музиката) е прекалено слаб, използвайте бутона за регулиране силата на звука на телефона, за да го увеличите.

#### **Лицето, което се обажда, ме чува, но аз не го чувам.**

- Повикването е било прехвърлено към телефона.
- Уверете се, че обаждането в прехвърлено обратно към ComPilot II посредством менюто на телефона.

#### **ComPilot II вече не се разпознава от телефона или друго Bluetooth устройство, с което е бил сдвоен преди това.**

- Ако в рамките на 2 минути не бъде открито устройство, ComPilot II ще спре търсенето на устройства, за да пести заряда на батерията.
- Устройствата са на много голямо разстояние едно от друго.
- ComPilot II може да бъде сдвоен с максимум 6 различни Bluetooth устройства. Ако вътрешната памет е пълна, новите сдвоявания могат да се запишат върху предходните.
- Сдвояването е изтрито.
- Изключете ComPilot II. Изчакайте, докато червеният индикатор угасне, след което включете отново.
- Поставете устройствата на разстояние един метър едно от друго и опитайте отново.
- Повторете сдвояването между ComPilot II и Bluetooth устройството, което е било презаписано.
- Повторете сдвояването между ComPilot II и Bluetooth устройството, което е било изтрито.

#### **Не съм активирал стрийминг, но слуховите апарати продължават да превключват между Bluetooth и нормалната програма на слуховия апарат.**

- Телефонът изпраща звук към ComPilot II, защото получавате текстови съобщения или имейли.
- Тоналността на клавишите на телефона е включена.
- Деактивирайте системните звукови предупреждения за напомняне, аларми, текстови съобщения и др. посредством менюто на телефона.
- Изключете тоналността на клавишите на телефона посредством менюто на телефона.

#### **Причини лиском се направи и какво трябва да се направи месте о направите чали в неизправности**

## *Причини Какво трябва да се направи*

**Чувам звука при натискане на клавишите на телефона в слуховите апарати.**

• Звукът при натискане на клавишите на телефона може да е активиран на телефона ви. • Деактивирайте звука при натискането на клавишите и звука при потвърждение от телефона си. Направете справка с ръководството за

#### **Всеки път, когато включа телефона, музикалният плейър също се включва.**

• При някои телефони това е нормално явление и не е причинено от ComPilot II. • Някои телефони могат да бъдат конфигурирани да не стартират автоматично музикалния плейър. • Спрете музикалния плейър от телефона, след като телефонът е свързан.

#### **Всеки път щом се кача в автомобила си, с връзката на ComPilot II към телефона ми става нещо странно.**

• Bluetooth системата на автомобила ви се свързва с телефона. • Помислете да изключите системата на автомобила в телефона си.

#### **Приех входящото повикване на телефона, но не чувам разговора в слуховите апарати.**

- е на произведения в совмещении с произведения и на половительности. По принятности, на принятности с принятнос<br>В совмещении с произведении с произведения с произведения с произведения с произведения с принятности с принят • Някои телефони, при приемане на повикване чрез бутона на телефона, не използват ComPilot II.
- Винаги приемайте повикването чрез натискане на главния бутон.

експлоатация на телефона.

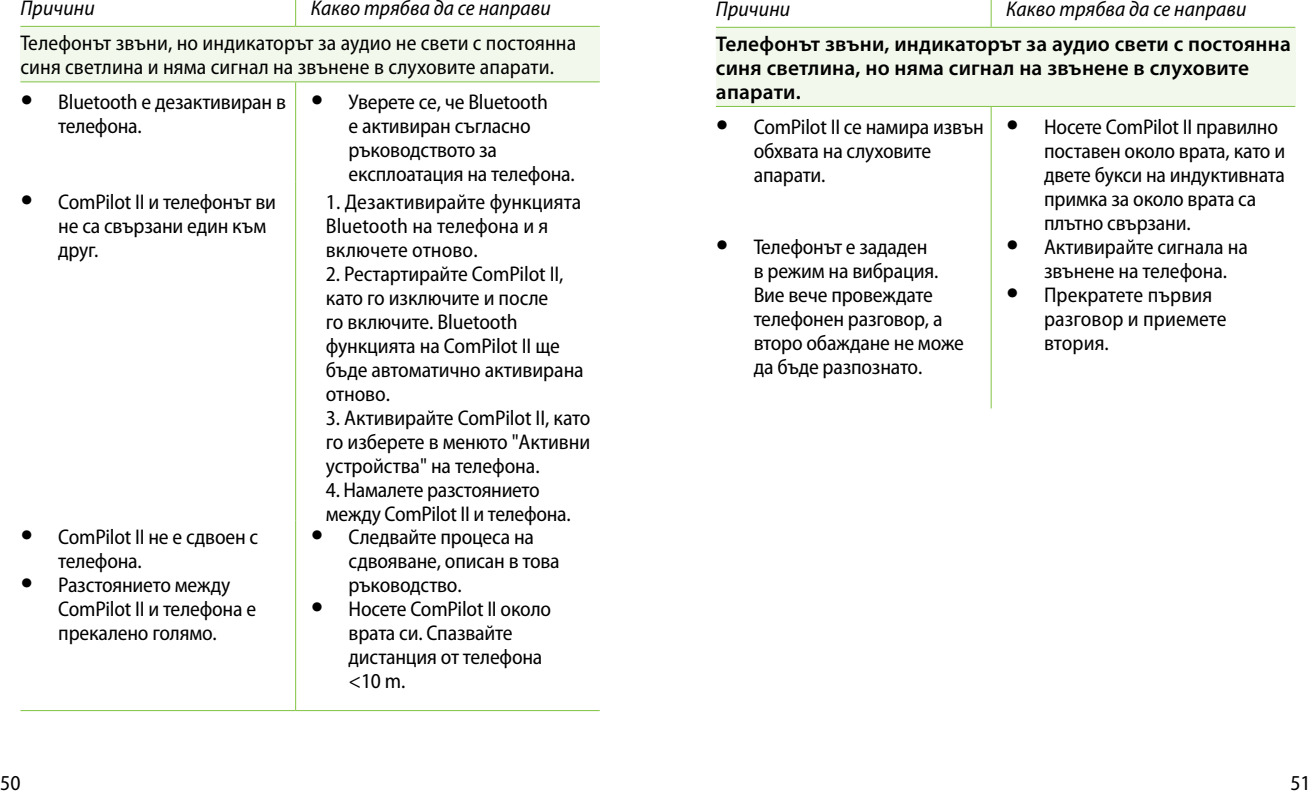

#### 9. Отстраняване на неизправности

#### *Причини Какво трябва да се направи*

**Телефонът звъни, индикаторът за аудио свети с постоянна синя светлина, но няма сигнал на звънене в слуховите апарати.**

- ComPilot II се намира извън обхвата на слуховите апарати.
- Телефонът е зададен в режим на вибрация. Вие вече провеждате телефонен разговор, а второ обаждане не може да бъде разпознато.
- Носете ComPilot II правилно поставен около врата, като и двете букси на индуктивната примка за около врата са плътно свързани.
- Активирайте сигнала на звънене на телефона.
- Прекратете първия разговор и приемете втория.

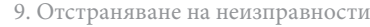

#### *Причини Какво трябва да се направи*

**Телефонът ми звъни, но името на лицето, което се обажда, не се чува.**

- Функцията за идентификатор на повикващия не е налична или не е активирана на телефона ви.
- към вашия ComPilot II.
- Два телефона са свързани

• Идентификаторът на повикващия може да е изключен.

- Направете справка с ръководството за експлоатация на телефона, за да проверите дали функцията е налична.
- Ако са свързани два телефона, идентификаторът на повикващия ще е наличен само на телефона, който е бил последно сдвоен с ComPilot II.
- Помолете вашия слухопротезист да активира идентификатора на повикващия на ComPilot II.

#### **По време на телефонен разговор събеседникът ми трудно ме чува.**

- Отворът на микрофона на ComPilot II може да е покрит.
- Възможно е да не носите ComPilot II по правилния начин.
- ComPilot II може да се търка в дрехите ви.
- Уверете се, че отворите на микрофона не са покрити от част на тялото ви, дреха, прах или замърсяване.
- Не накланяйте ComPilot II настрани и се уверете, че буксите на индуктивната примка за около врата са насочени към устата ви, докато говорите.

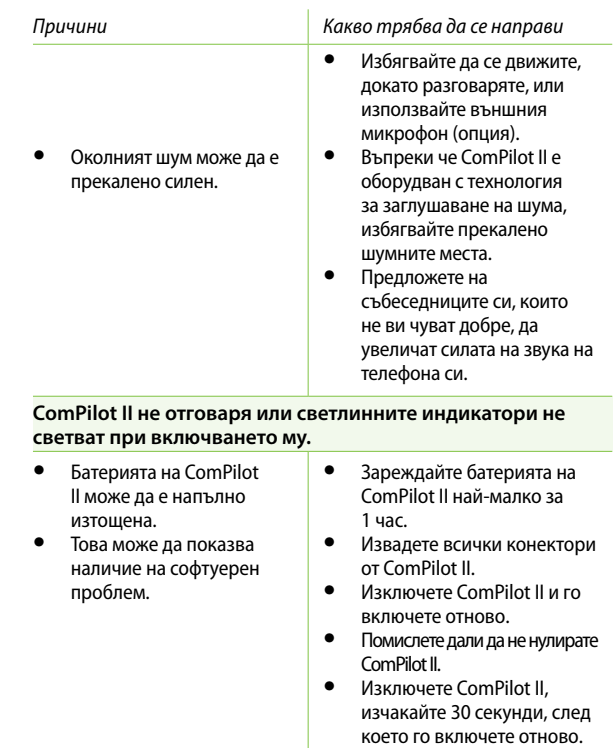

#### 9. Отстраняване на неизправности

#### *Причини Какво трябва да се направи*

**Експлоатационното време на ComPilot II значително е намаляло.**

- Обикновено батерията се нуждае от няколко цикъла на зареждане, за да достигне пълната си функционалност. Вижте техническия фиш за нормалното експлоатационно време на ComPilot II.
- При първото зареждане оставете батерията на ComPilot II да се зарежда поне 3 часа.
	- Извършете отново пълен разряд на батерията на ComPilot II три пъти.

#### **Чувам смущения, докато аудиостриймингът е активен.**

- Антената на индуктивната примка за около врата е повредена.
- ComPilot II се намира твърде далече от слуховите апарати по време на стрийминга.
- Не носите правилно слуховите апарати.
- Bluetooth сигналът е извън обхват.
- Има препятствие, пречещо на работата на Bluetooth предавателя (напр. мобилен телефон).
- Подменете индуктивната примка за около врата.
- Сложете ComPilot II с помощта на индуктивната примка за около врата или проверете дали кабелът на връзката за носене около врата е свързан с ComPilot II правилно.
- Носете ComPilot II изправен нагоре.
- Дръжте Bluetooth устройството в рамките на работния обхват.

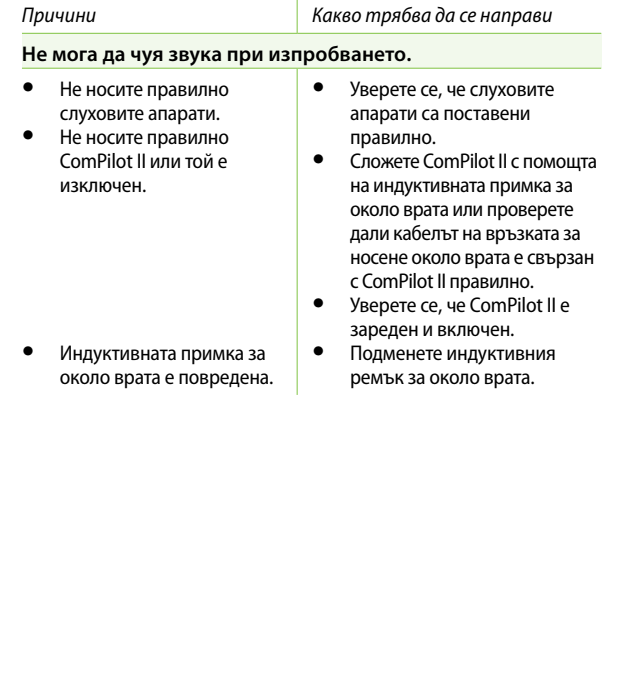

<span id="page-28-0"></span>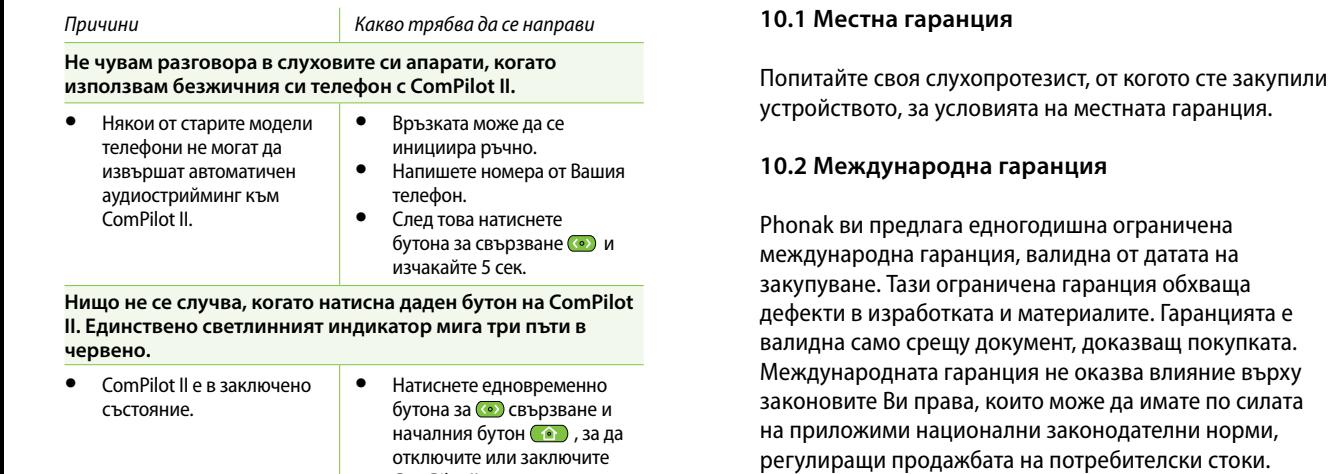

ComPilot II.

10. Обслужване и гаранция

гаранция.

## 11. Информация за съответствие

#### <span id="page-29-0"></span>**10.3 Ограничение на гаранцията**

Тази гаранция не обхваща повреда от неправилно боравене или поддръжка, излагане на химикали, потапяне във вода или прекомерен натиск. Повреди, причинени от трети страни или неупълномощени сервизни центрове, анулират гаранцията. Тази гаранция не включва услугите, извършени от слухопротезист на работно му място.

Сериен номер:

Дата на покупка:

Упълномощен слухопротезист (печат/подпис):

#### **Европа: Декларация за съответствие**

С настоящото Phonak AG декларира, че този продукт на Phonak е в съответствие с основните изискванията на Регламент 2017/745 относно медицинските изделия, както и с Директива 2014/53/ЕС относно радиосъоръженията. Пълният текст на Декларацията за съответствие може да бъде получен от производителя или от местния представител на Phonak, чийто адрес ще намерите в списъка на https://www.phonak.com/com/en/certificates.html (обекти на Phonak по света).

#### **Австралия/Нова Зеландия:**

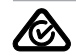

Указва съответствието на дадено устройство с приложимите регулаторни разпоредби относно

R NZ управлението на радиочестотния спектър (RSM) и тези на Австралийския орган за комуникации и медии (ACMA) за легална продажба на територията на Нова Зеландия и Австралия.

> Маркировката за съответствие R-NZ се отнася за радиопродукти, доставяни на пазара на Нова Зеландия с ниво на съответствие A1.

#### **Забележка 1:**

Това устройство съответства на Част 15 от правилника на Федералната комисия по комуникациите на САЩ (FCC) и на стандарт RSS-210 на Министерство на иновациите, науката и икономическото развитие на Канада (Industry Canada). Функционирането е предмет на следните две условия:

- 1) това устройство не трябва да причинява вредни смушения и
- 2) това устройство трябва да издържа на всички приемани смущения, включително такива, които могат да причинят нежелана работа.

### **Забележка 2:**

Промени или модификации, направени по това устройство, които не са изрично одобрени от Phonak, могат да отменят разрешението на Федералната комисия по комуникациите (FCC) за работа с това устройство. **Забележка 3:**

Това устройство е изпитано и е установено, че съответства на ограниченията за цифрово устройство от Клас В, предмет на Част 15 от Правилника на Федералната комисия по комуникациите (FCC) и на стандарт ICES-003 на Министерство на иновациите, науката и икономическото развитие на Канада (Industry Canada). Тези ограничения имат за цел да осигурят адекватна защита срещу вредни смущения в жилищни инсталации. Това устройство генерира, използва и може да излъчва радиочестотна енергия и ако не е поставено

и не се използва в съответствие с инструкциите, може да причини смущения в радиокомуникациите. Въпреки това няма гаранция, че в конкретна инсталация няма да възникне смущение. Ако това устройство причинява вредни смущения на радио- или телевизионно приемане, което може да се определи чрез изключване и включване на оборудването, потребителят се насърчава да опита да коригира смущението чрез една или повече от следните мерки:

- Пренасочване или преместване на антената на приемника.
- Увеличаване на разстоянието между устройството и приемника.
- Свързване на устройството в електрически контакт, различен от този, в който е свързан приемника.
- Консултирайте се с разпространителя или с опитен радио-/телевизионен техник за помощ.

### **Забележка 4:**

**Съответствие със Закона за радиооборудване в Япония и** Закона за телекомуникации в Япония**.** Това устройство се предоставя съгласно Закона за радиооборудване в Япония (電波法) и Закона за телекомуникации в Япония (電気通信事業法). Това устройство не трябва да бъде модифицирано (в противен случай предоставеният обозначителен номер няма да бъде валиден).

Всякакви сериозни инциденти, възникнали във връзка с устройството, трябва да бъдат докладвани на представителя на производителя и на компетентните органи на държавата на пребиваване. Сериозният инцидент се описва като инцидент, който пряко или косвено е довел или може да доведе до някое от следните:

- смърт на пациент, потребител или друго лице
- временно или постоянно сериозно влошаване на здравословното състояние на пациента, на потребителя или на друго лице
- сериозна заплаха за общественото здраве.

За съобщаване на неочакван начин на работа или събитие свържете се с производителя или негов представител.

Старателните и редовни грижи за ComPilot II допринасят за изключителното му функциониране и дълъг срок на експлоатация. За да гарантира дълъг срок на експлоатация, Phonak AG предоставя най-малко пет години сервизен период след приключване на производството на съответния продукт.

За повече информация относно функциите, ползите, настройката, употребата и поддръжката или ремонта на аксесоарите се обърнете към вашия слухопротезист или представител на производителя. Допълнителна информация може да се намери в спецификацията на продукта.

За информация относно ремонтните услуги на аксесоарите на слуховите апарати се обърнете към специалиста по слухови апарати.

#### **Предназначение**

Предназначението на ComPilot II е да свързва безжично различни устройства Bluetooth® към Вашите слухови апарати.

Например клетъчни телефони, MP3 плеъри и др. Можете също да свързвате и други аудиоустройство директно чрез конектор. Напр. компютри, Roger или FM приематели. ComPilot II може също да се използва и като дистанционно управление за регулиране на слуховите апарати в различни ситуации.

Показание: Наличие на слухова загуба и използване на слухови апарати от поколението Venture и Belong Противопоказание: няма Целева група: Целевата група са хора със слухова загуба, които използват слухови апарати от поколението Venture или Belong на Phonak с безжични функции. Няма ограничения за нивото на слухова загуба.

ComPilot II е подходящ за домашна среда и поради своята преносимост може да се окаже, че се използва в професионална болнична среда, като например лекарски кабинети, зъболекарски кабинети и т.н.

**Стандарти за емисии:** EN 60601–1-2:2015, IEC 60601–1-2:2014, EN 55011:2009+A1, CISPR11:2009/AMD1:2010, CISPR22:1997, CISPR32:2012, ISO 7637-2:2011, CISPR25:2016, EN 55025:2017

**Стандарти за устойчивост:** EN 60601-1-2:2015, IEC 60601-1-2:2014, EN61000-4-2:2009, IEC 61000-4-2:2008, EN 61000-4-3:2006+A1+A2, IEC61000-4-3:2006+A1+A2, EN 61000-4-4:2012, IEC 61000-4-4:2012, EN 61000-4-5:2014, IEC 61000-4-5:2014, EN 61000-4-6:2014, IEC 61000-4-6:2013, EN61000-4-8:2010, IEC 61000-4-8:2009, EN 61000-4-11:2004, IEC 61000-4-11:2004, IEC 60601-1 (§ 4.10.2):2005, ISO 7637-2:2011

#### **Информация за антената с навивка**

Тип: Подвижна, индуктивна Работна честота: 10,6 MHz Заемана ширина на честотната лента (99% BW): 582 kHz Модулация: 8-DPSK Канал: Единичен радиоканал Сила на магнитното поле на 10 m: –18 dBμA/m Работен обхват до слухов апарат: 40 cm (15") Вариант за носене: носене около врата Начин на използване: Стрийминг и дистанционно управление

#### **Информация за феритна антена:**

Тип: интегриран, индуктивен Работна честота: 10,6 MHz Заемана ширина на честотната лента (99% BW): 556 kHz Модулация: 8-DPSK Канал: Единичен радиоканал Сила на магнитното поле на 10 m: –16 dBμA/m Работен обхват до слухов апарат: до 100 cm Вариант за носене: ръчен Калъф за използване: само дистанционно управление

## <span id="page-33-0"></span>12. Информация и обяснение на символи

# $\epsilon$

Със символа CE Phonak AG потвърждава, че този продукт, включително аксесоарите към него, отговарят на изискванията на Регламент 2017/745 за медицинските изделия, както и на Директива 2014/53/ЕС относно радиосъоръженията. Цифрите след символа CE съответстват на кода на сертифицираните институции, с които е направена консултация съгласно горепосочените директиви.

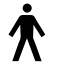

Този символ показва, че продуктите, описани в тези инструкции за потребителя, отговарят на изискванията за приложна част от Тип B на EN 60601-1. Повърхността на устройството е посочена като приложна част от Тип B.

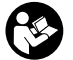

Този символ показва, че е важно потребителят да прочете и да има предвид съответната информация в това ръководства за експлоатация.

Показва производителя на медицинското изделие, както е дефинирано в Регламент 2017/745 на Европейския съюз за медицинските изделия.

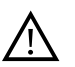

Този символ показва, че е важно<br>потребителят да вземе под внима<br>съответните предупредителни<br>забележки в тези ръководства за<br>експлоатация.<br>Важна информация за боравене и<br>безопасност на продукта. потребителят да вземе под внимание съответните предупредителни<br>забележки в тези ръководства за експлоатация.

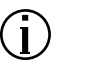

Важна информация за боравене и

**MD** 

Устройството е медицинско изделие .

## $EC$  REP

Посочва упълномощения представител в Европейската общност.

Представителят за ЕО е вносителят също и за Европейския съюз.

12. Информация и обяснение на символи

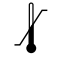

Температура при транспортиране и съхранение: –20° до +60° по Целзий. Температура по време на работа: 0° до +40° по Целзий.

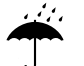

Пазете сухо.

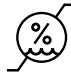

Влага при транспортиране и съхранение: <90% (без конденз). Влага при функциониране: <95% (без конденз).

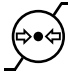

Атмосферно налягане, транспортиране, съхранение и употреба: 500 hPA до 1060 hPA.

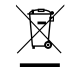

Символът, представляващ задраскан контейнер за отпадъци, служи за напомняне, че това устройство не може да бъде изхвърляно като обикновен битов отпадък. Моля, изхвърляйте стари или неизползвани устройства на места за изхвърляне, предназначени за изхвърляне на електронни отпадъци, или предайте устройството си на вашия слухопротезист за изхвърляне. Правилното изхвърляне на отпадъците предпазва околната среда и здравето.

**B** Bluetooth<sup>®</sup>

Световната марка и логото Bluetooth® са регистрирани търговски марки и собственост на Bluetooth SIG, Inc. и употребата на тези марки от страна на Phonak се извършва с лиценз. Другите търговски марки и търговски наименования са притежание на съответните им собственици.

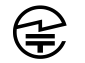

Японска маркировка за сертифицирано радиооборудване.

## <span id="page-35-0"></span>13. Важна информация за безопасност

**Следващите страници съдържат важна информация за безопасност.**

#### **Предупреждения за опасности**

- $\Lambda$  Дръжте това устройство извън досега на деца на възраст под 3 години, лица с ментални увреждания или домашни любимци.
- Следното важи само за лица с активни имплантируеми медицински устройства (т.е. пейсмейкъри, дефибрилатори и др.): – Дръжте безжичния слухов апарат или безжичното устройство на разстояние от наймалко 15 cm от активния имплант. При появата на каквито и да било смущения не използвайте безжичните слухови апарати и се свържете с производителя на активния имплант. Имайте предвид, че смущения могат да бъдат причинени също и от електропроводи, електростатичен разряд, детектори за метал на летища и др. – Дръжте магнити (т.е. инструмент за работа с батерията, EasyPhone магнит и др.) поне на 15 cm (6 инча) от активния имплант.
- $\triangle$  Не носете устройството около врата, докато е свързано към оборудване за програмиране.
- $\triangle$  Промени или модификации в устройството, които не са изрично одобрени от Phonak, не са позволени.
- $\triangle$  Отварянето на устройството може да го повреди. Ако възникнат проблеми, които не могат да бъдат отстранени посредством дадените упътвания в раздел Отстраняване на неизправности в това ръководство за експлоатация, се свържете с вашия местен представител на Phonak.
- $\sqrt{N}$  Този продукт има вградена батерия, която не се сменя. Не се опитвайте да отворите продукта или да извадите батерията, защото това може да доведе до физическо нараняване и повреда в продукта.
- $\triangle$  Могат да се свързват външни устройства само ако са изпитвани съобразно съответните IEC стандарти. Използвайте единствено аксесоари, одобрени от Phonak AG, за да избегнете токов удар.
- Вашето устройство работи на 10,6 MHz и в честотния диапазон 2,4 GHz – 2,48 GHz. Когато пътувате със самолет, проверете дали самолетната компания изисква устройствата да бъдат изключвани.

#### 13. Важна информация за безопасност

- Използването на устройството, неговите конектори или кабели по начин, различен от тяхното предназначение, описано в това ръководство за експлоатация (напр. да носите USB кабела около врата си), може да причини телесно нараняване.
- При боравене с машини внимавайте никоя от частите да не попадне в машината.
- $\bigwedge$  Mini-USB портът служи единствено за описаните цели.
- За зарядното устройство използвайте единствено сертифицирано по EN60950 и/или EN60601-1 оборудване с изходяща мощност от 5 VDC, мин. 500 mA.

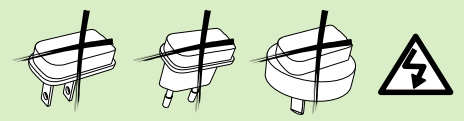

- Внимание: токов удар. Не включвайте само букса в електрическите контакти.
- $\sqrt{\Lambda}$  Не използвайте устройството във взривоопасни зони (мини или индустриални зони с опасност от

експлозия, наситени на кислород зони или зони, където се работи със възпламеними анестетици) или на места, където електронното оборудване е забранено.

- Трябва да се избягва използването на този аксесоар в близост до или върху друго оборудване, защото това може да доведе до неправилно функциониране. Ако подобно използване е наложително, това оборудване и другото оборудване следва да се наблюдават, за да се провери дали работят нормално.
- Използването на аксесоари, трансдюсери и кабели, различни от посочените или предоставените от производителя на това оборудване, може да доведе до повишени електромагнитни емисии или понижена електромагнитна устойчивост на този аксесоар и да причини неправилното му функциониране.
- Преносимото радиочестотно комуникационно оборудване (включително периферни устройства, като антенни кабели и външни антени) не трябва да се ползва на разстояние, по-малко от 30 cm (12 инча) от частите на ComPilot II, включително кабелите, посочени от производителя. В противен случай може да се стигне до влошаване на функционалността на оборудването."

#### **Информация за безопасност на продукта**

- $\bigcirc$ Предпазвайте устройството от прекомерна влага (когато сте в банята или плувате), топлина (радиатори, арматурно табло на автомобил) или директен допир с кожата при изпотяване (тренировки, фитнес, спортуване).
- Не изпускайте устройството. Изпускането върху твърда повърхност може да повреди Вашето устройство.
- Описаните по-долу специфични медицински или стоматологични прегледи, включващи радиация, могат да повлияят отрицателно на правилното функциониране на устройството. Свалете го и го оставете извън помещението/зоната, където се извършва прегледът, преди да се подлагате на:
- Медицински или стоматологични прегледи с рентгенови лъчи (включително компютърна томография).
- Медицински прегледи с ядрено-магнитен резонанс, генериращи магнитни полета.
- Предпазвайте конекторите на устройството, буксите, слота за зареждане и електрозахранващия адаптер от прах и замърсявания.
- 13. Важна информация за безопасност
- Цифрово кодираните индуктивни трансмисионни технологии, използвани в устройството, са високоустойчиви и практически не позволяват интерференция с други устройства. Въпреки това трябва да се отбележи, че при работа със слуховата система в близост до компютърно оборудване, големи електронни инсталации или други силни електромагнитни полета може да се наложи да я разположите на разстояние от поне 60 cm от интерфериращото устройство, за да се осигури правилно функциониране.
- Дръжте устройството на разстояние от най-малко 10 cm от всякакъв вид магнити.
- Не разкачайте индуктивния ремък за около врата, докато устройството предава сигнали към слуховите апарати.
- $\overline{1}$ ) Не свързвайте USB или аудиокабел с дължина, поголяма от 3 метра, към устройството.
- $\Omega$  Когато не използвате устройството, изключете го и го приберете на безопасно място.

#### <span id="page-38-0"></span>**Друга важна информация**

- Електрическо оборудване с висока мощност, големи електронни инсталации и метални структури могат да засегнат и значително да намалят работния обхват.
- $\overline{a}$ ) Ако слуховите апарати не комуникират с устройството поради необичайни смущения в полето, преместете го по-далече.

## 14. Грижа и поддръжка

#### **Почистване на устройството**

Използвайте немъхеста кърпа за почистването. Препоръчва се сухо почистване. Ако е необходимо, повърхността може да се почисти с вода и мек миещ препарат. Кърпата обаче трябва да бъде влажна, а не толкова мокра, че да капе вода от нея, за да се предотврати навлизането на влага в устройството. Не използвайте агресивни вещества, например разтворители или разредители за боя, тъй като те може да нарушат повърхността на устройството.

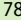

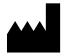

www.phonak.com Phonak AG Laubisrütistrasse 28 CH-8712 Stäfa Швейцария

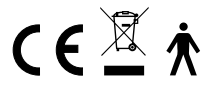